# **EE 200** Multithreading in modern C++

Steven Bell 8 December 2022

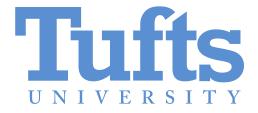

### The setup

We can put bazillions of transistors on a chip, but we can't run the chip faster than about 4 GHz.

So how we can make computers faster?

### The setup

We can put bazillions of transistors on a chip, but we can't run the chip faster than about 4 GHz.

So how we can make computers faster?

Put multiple cores on the chip, and run code in parallel!

## Creating threads in C++

pthreads is a popular threading library for C (and C++)

But threading is built into C++ standard library as of C++11

# Using std::thread

## Threading is easy

but sharing data between threads turns out to be really, **really** hard.